Документ подписан простой электронной подписью Информация о владельце: ФИО: Косогорова Людмила Алексеевна Должность: Ректор Дата подписания: 14.07.2023 10:35:27 Уникальный программный ключ: 4a47ce4135cc0671229e80c031ce72a914b0b6b4

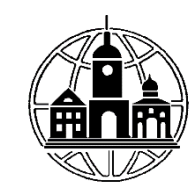

# Частное образовательное учреждение высшего образования «ИНСТИТУТ УПРАВЛЕНИЯ, БИЗНЕСА И ТЕХНОЛОГИЙ»

Кафедра «Экономики»

УТВЕРЖДАЮ: Проректор по учебной работе и региональному развитию  $\mu$  Шульман М.Г.<br>«05» июля 2023 г.

# Рабочая программа учебной дисциплины Компьютерные технологии в экономической науке и производстве

Направление подготовки

38.04.01 Экономика

Направленность (профиль) подготовки:

Финансы и кредит

Квалификация (степень) выпускника:

Магистр

Форма обучения:

Очная, очно-заочная, заочная

Составитель программы: Левинзон В.С., к.т.н., зав.секцией «Прикладная информатика и математика»

Калуга 2023 год

# СОДЕРЖАНИЕ

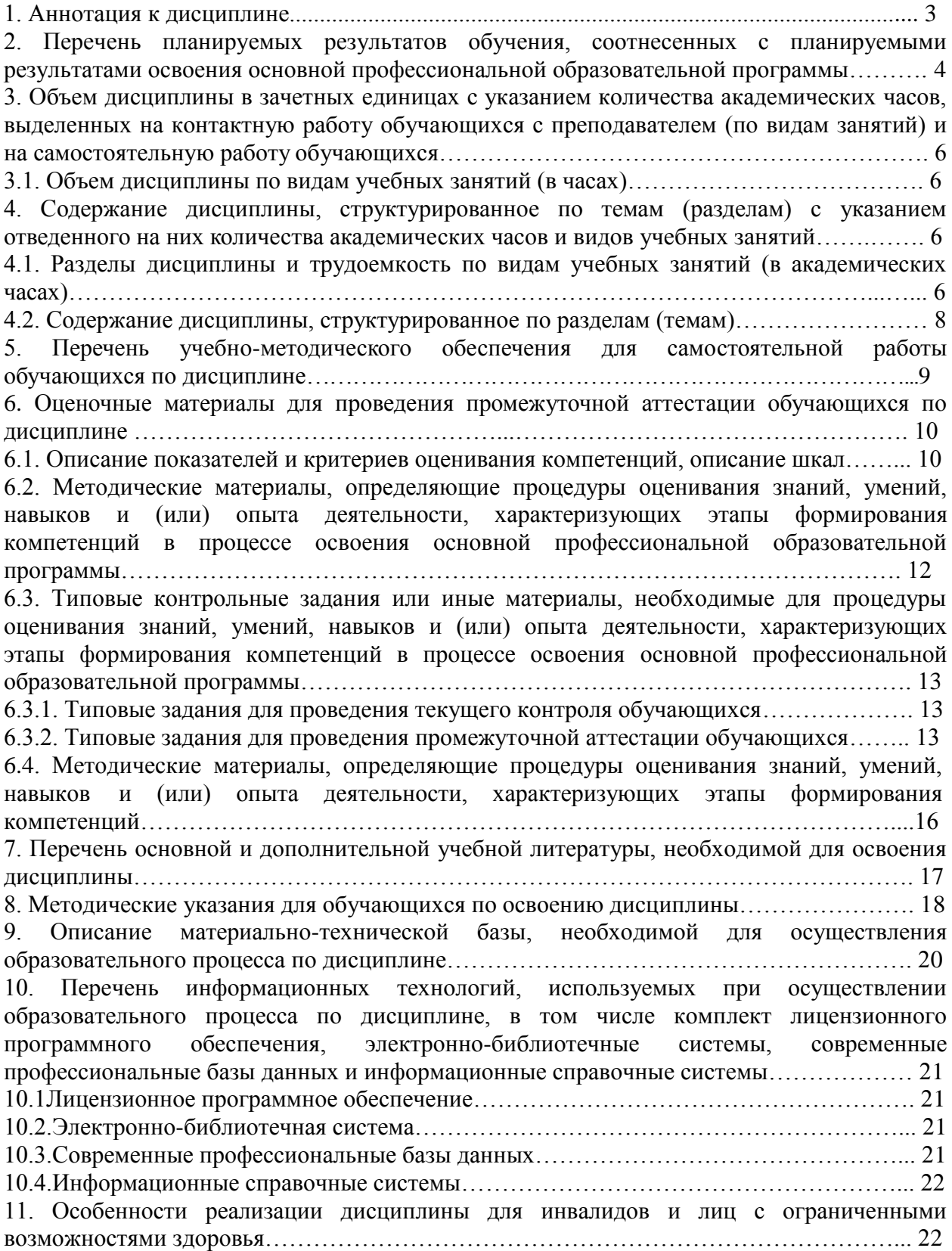

#### **1. Аннотация к дисциплине**

Рабочая программа дисциплины «Компьютерные технологии в экономической науке и производстве» составлена в соответствии с Федеральным государственным образовательным стандартом высшего образования по направлению подготовки 38.04.01 Экономика и уровню высшего образования магистр, утвержденным Приказом Министерства образования и науки Российской Федерации от 11 августа 2020г. №939.

Рабочая программа содержит обязательные для изучения темы по дисциплине «Компьютерные технологии в экономической науке и производстве». Дисциплина дает целостное представление по поиску и обработки программными средствами экономической информации в глобальных компьютерных сетях и корпоративных информационных системах.

#### **Место дисциплины в структуре основной профессиональной образовательной программы**

Настоящая дисциплина включена в часть, формируемую участниками образовательных отношений учебных планов по направлению подготовки 38.04.01 Экономика, уровень магистратуры и является дисциплиной по выбору.

Дисциплина изучается на 1 курсе, в 1 семестре для всех форм обучения, форма контроля – зачет с оценкой.

#### **Цель изучения дисциплины:**

заключается в приобретении студентами базовых компетенций по поиску и обработки программными средствами экономической информации в глобальных компьютерных сетях и корпоративных информационных системах.

#### **Задачи изучения дисциплины:**

1. Выработка у обучающихся концептуальных представлений о природе и сущности информации в различных сферах экономической деятельности.

2. Формирование и закрепление у обучающихся научных представлений, знаний и опыта деятельности о современных методах поиска и обработки экономической информации средствами Интернет и офисных приложений.

3. Актуализация потребности в профессионально-личностном саморазвитии обучающихся, творческом применении теоретических знаний в будущей профессиональной деятельности.

#### **Компетенции обучающегося, формируемые в результате освоения дисциплины:**

УК-4 - Способен применять современные коммуникативные технологии, в том числе на иностранном(ых) языке(ах), для академического и профессионального взаимодействия;

ОПК-5 - Способен использовать современные информационные технологии и программные средства при решении профессиональных задач;

ПК-5 - способность представлять результаты проведенного исследования научному сообществу в виде статьи или доклада;

ПК 6 - способность готовить аналитические материалы для оценки мероприятий в области финансовой политики и принятия стратегических решений на микро - и макроуровне.

## **2. Перечень планируемых результатов обучения, соотнесенных с планируемыми результатами освоения основной профессиональной образовательной программы**

Процесс изучения дисциплины направлен на формирование компетенций, предусмотренных ФГОС ВО по направлению подготовки 38.04.01 Экономика (уровень магистратуры) и на основе профессионального стандартов Профессиональный стандарт «Специалист по финансовому консультированию», утвержденный приказом Министерства труда и социальной защиты Российской Федерации от 19 марта 2015 г. № 167н, соотнесѐнных с федеральным государственным образовательным стандартом по указанному направлению подготовки.

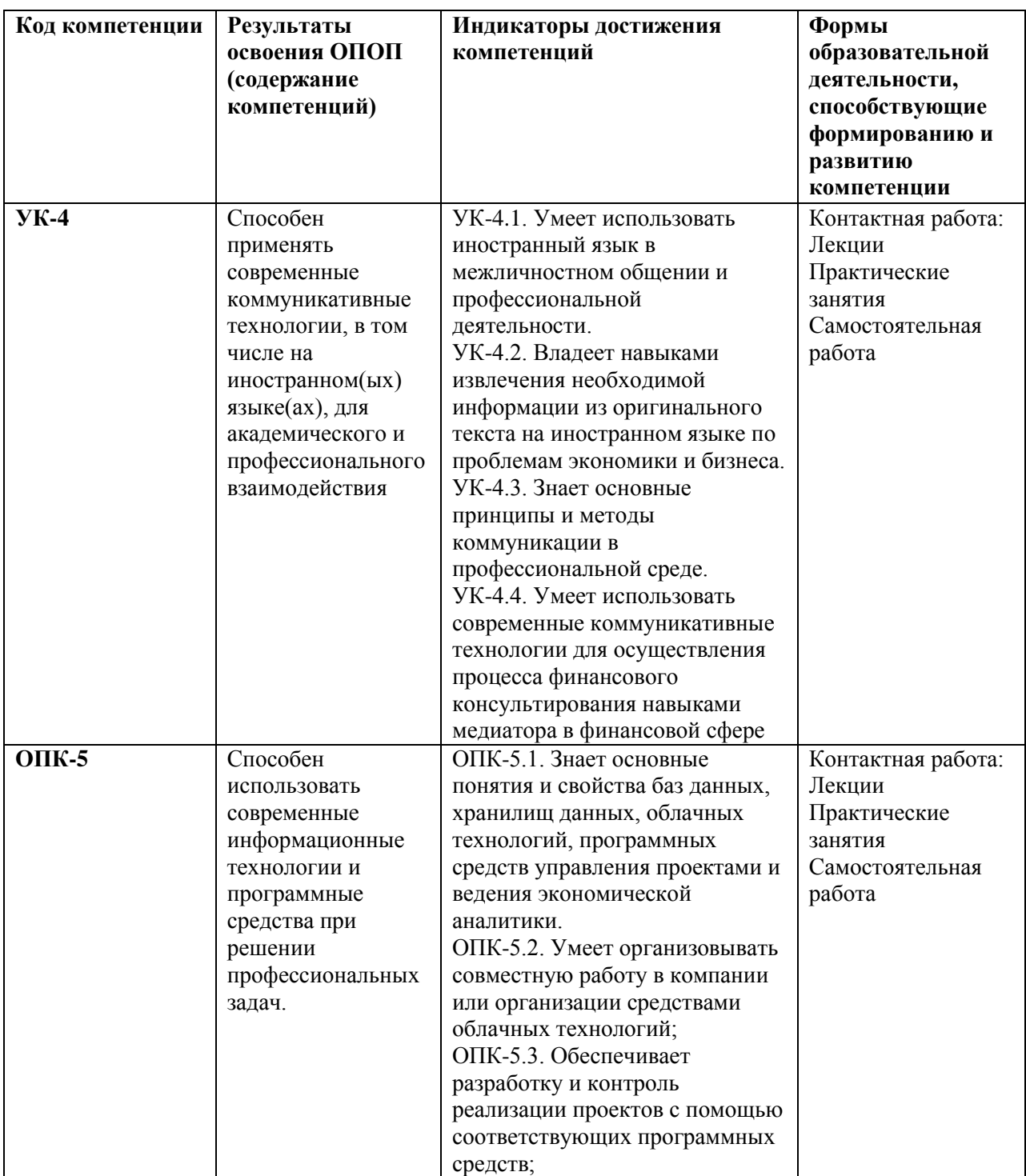

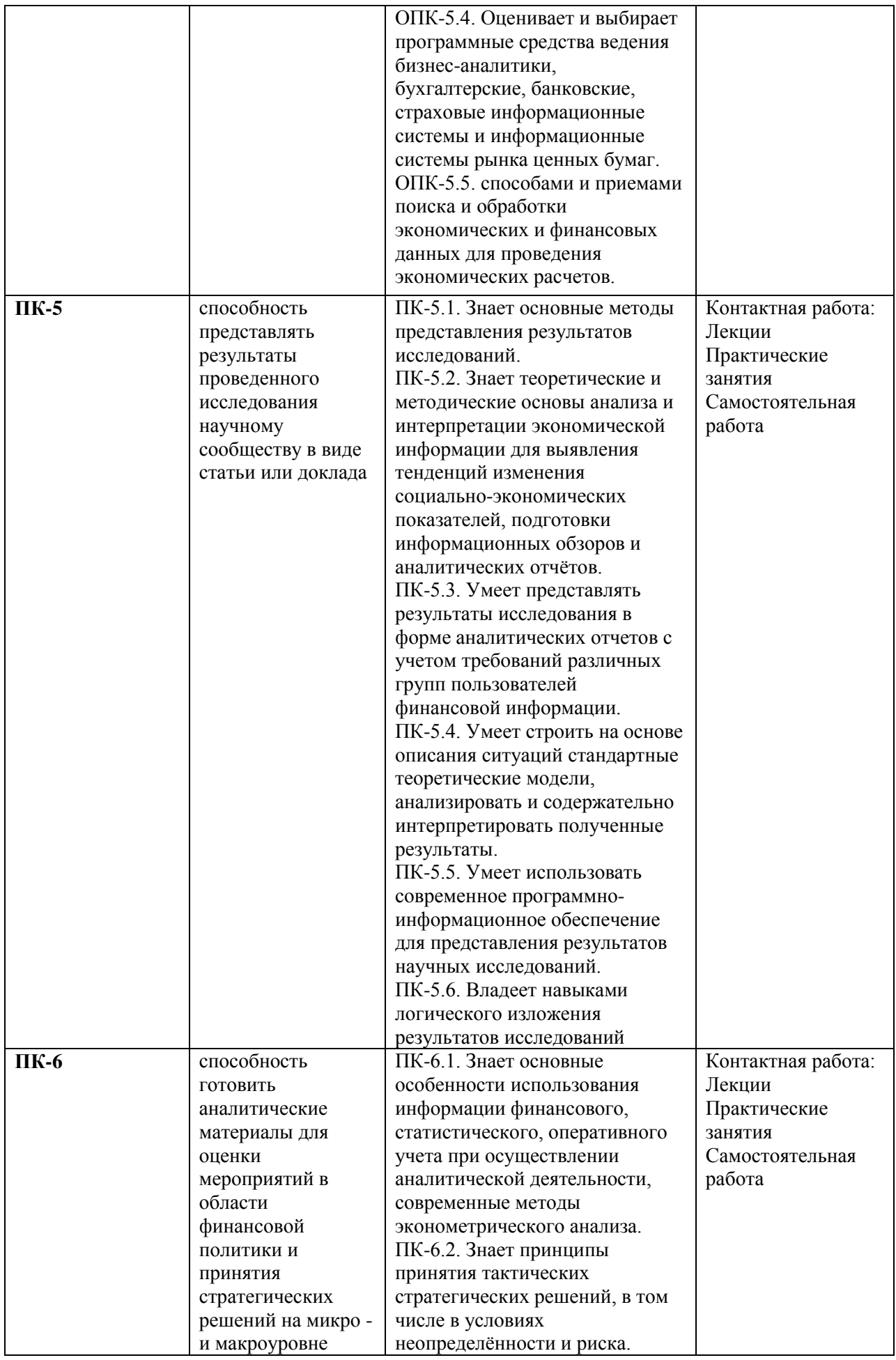

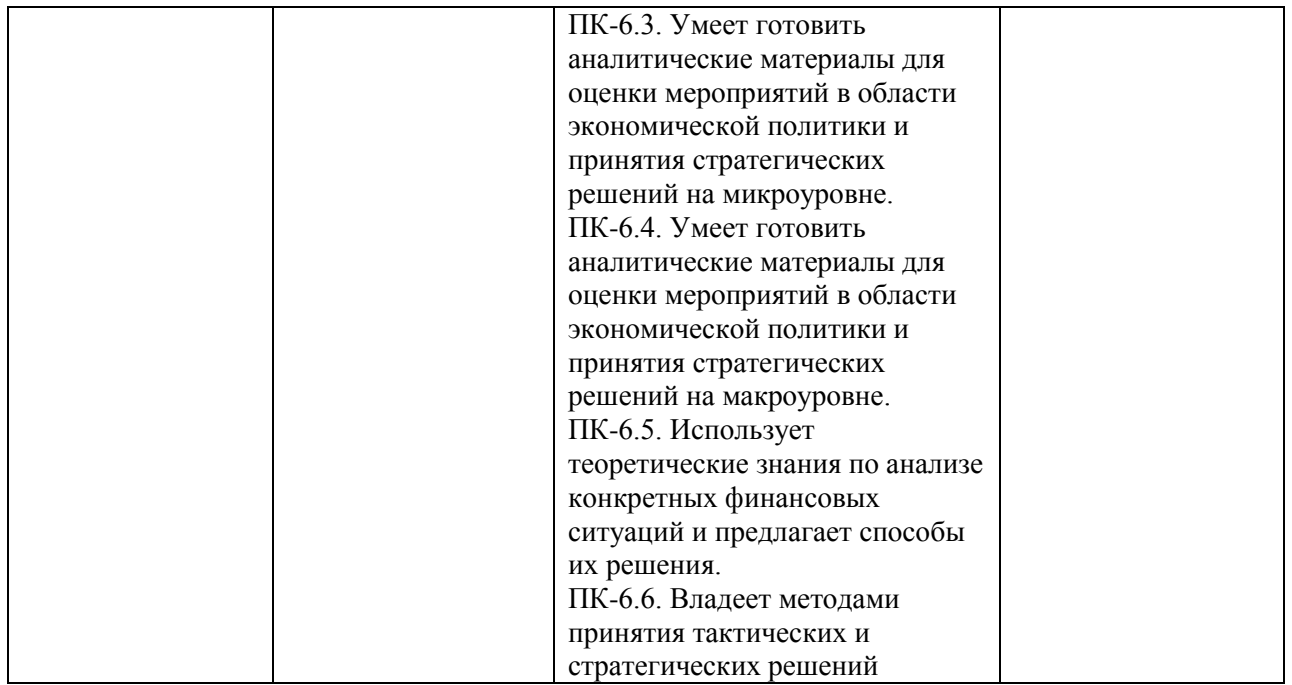

#### **3. Объем дисциплины в зачетных единицах с указанием количества академических часов, выделенных на контактную работу обучающихся с преподавателем (по видам занятий) и на самостоятельную работу обучающихся**

Общая трудоемкость дисциплины составляет 3 зачетных единицы.

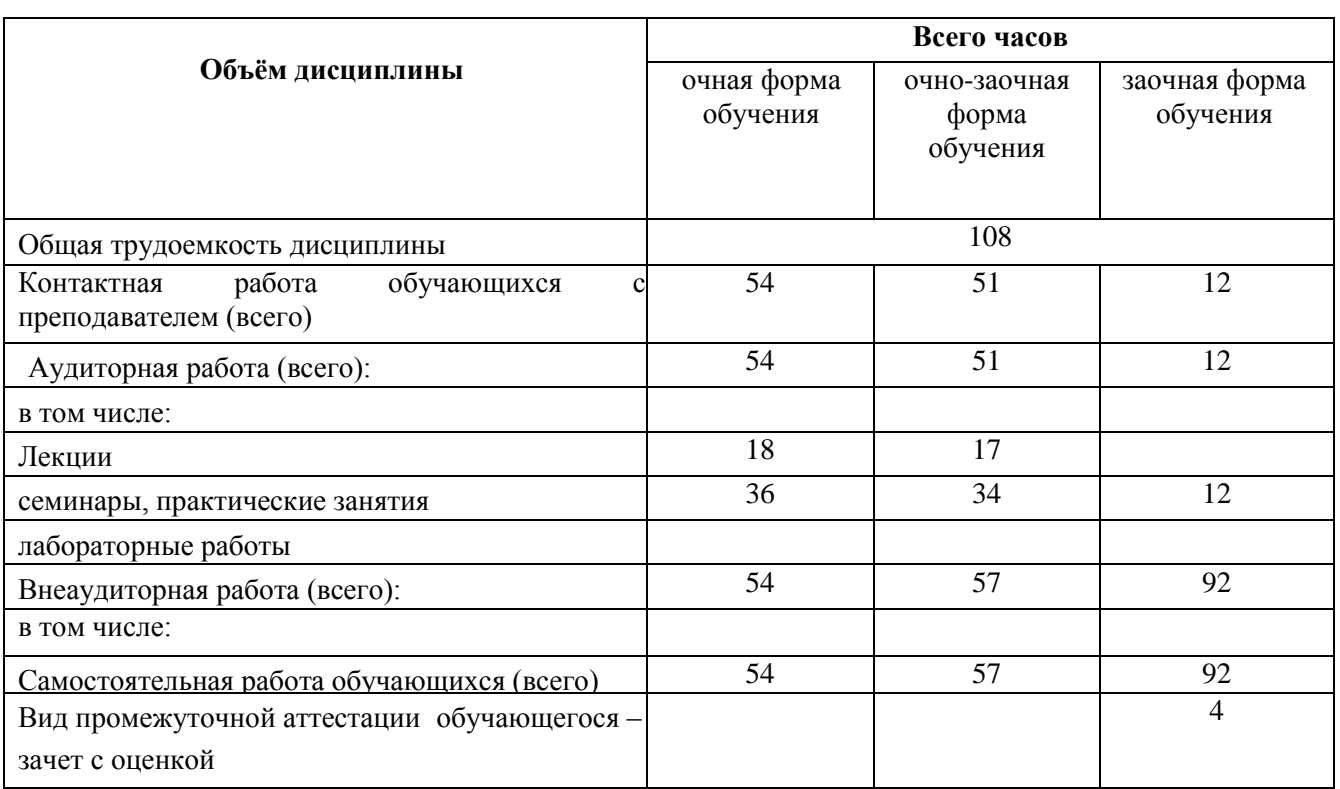

## **3.1 Объѐм дисциплины по видам учебных занятий (в часах)**

## **4. Содержание дисциплины, структурированное по темам (разделам) с указанием отведенного на них количества академических часов и видов учебных занятий**

# **4.1 Разделы дисциплины и трудоемкость по видам учебных занятий (в академических часах)**

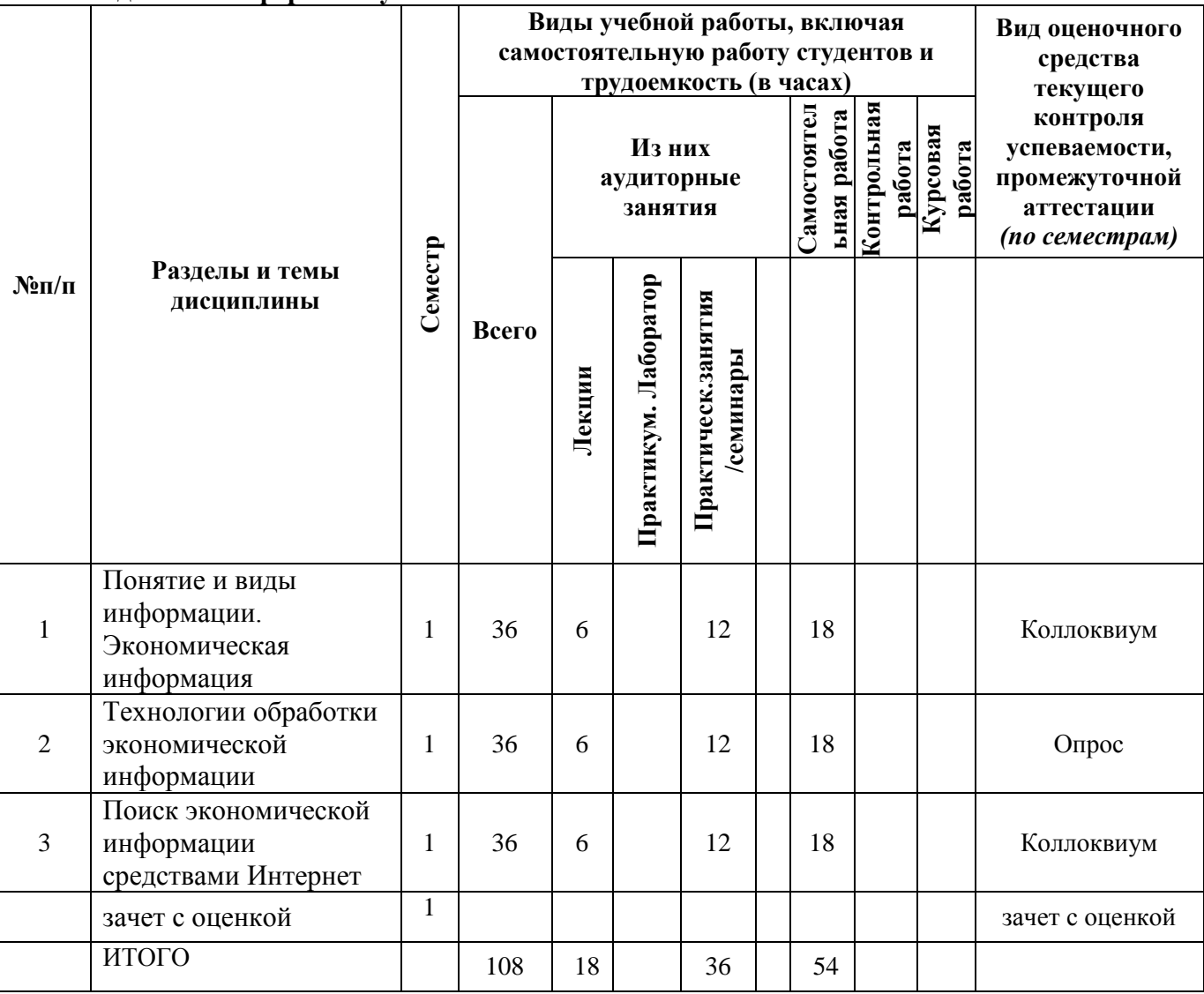

### **для очной формы обучения**

# **для очно-заочной формы обучения**

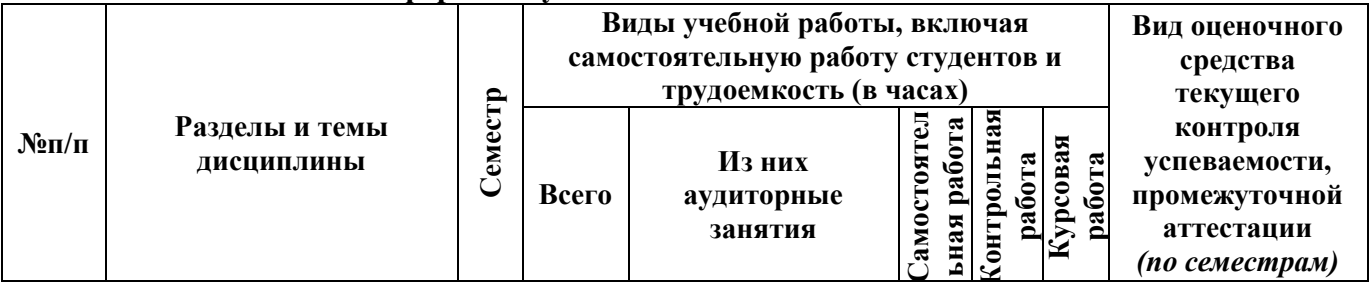

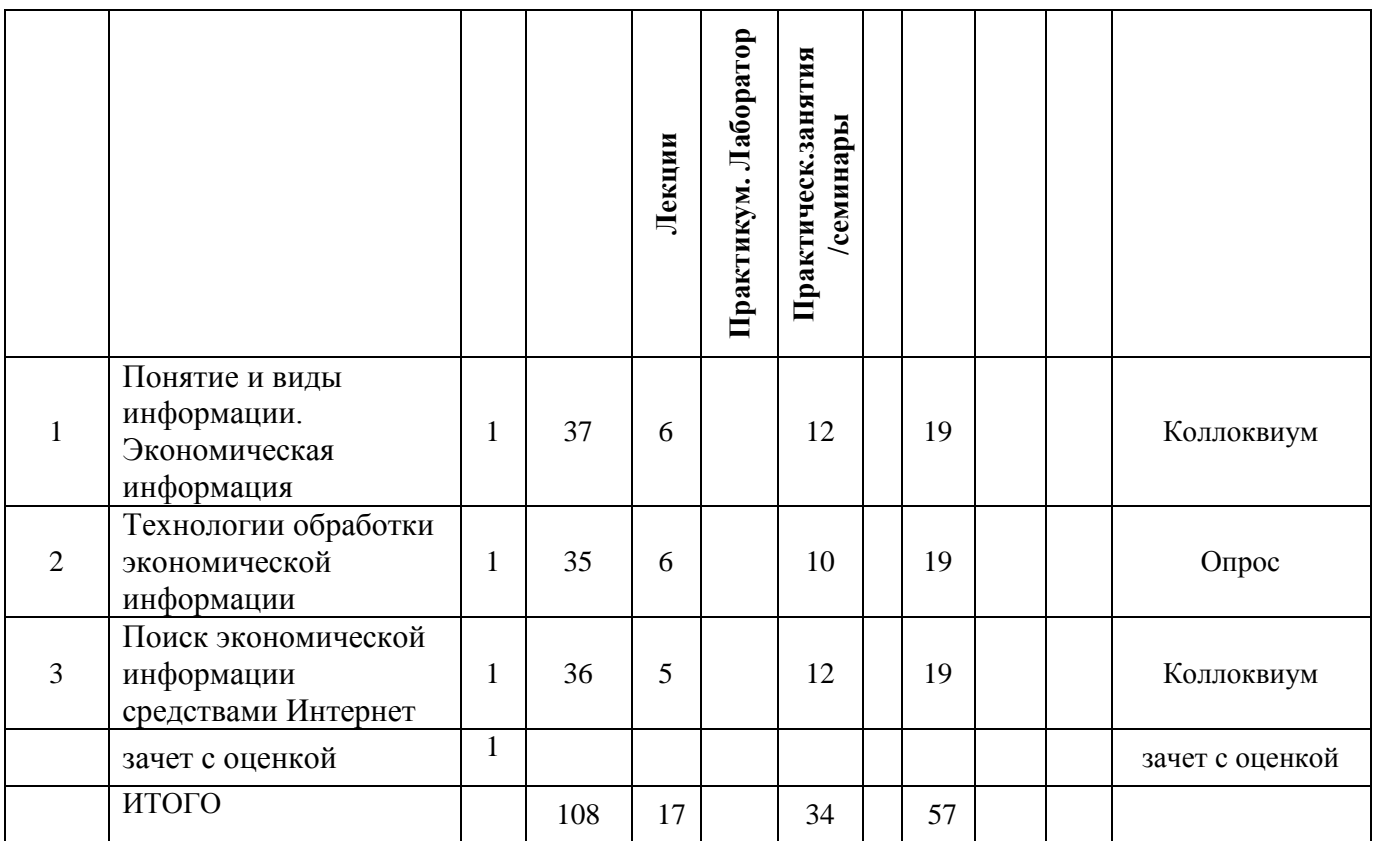

# **для заочной формы обучения**

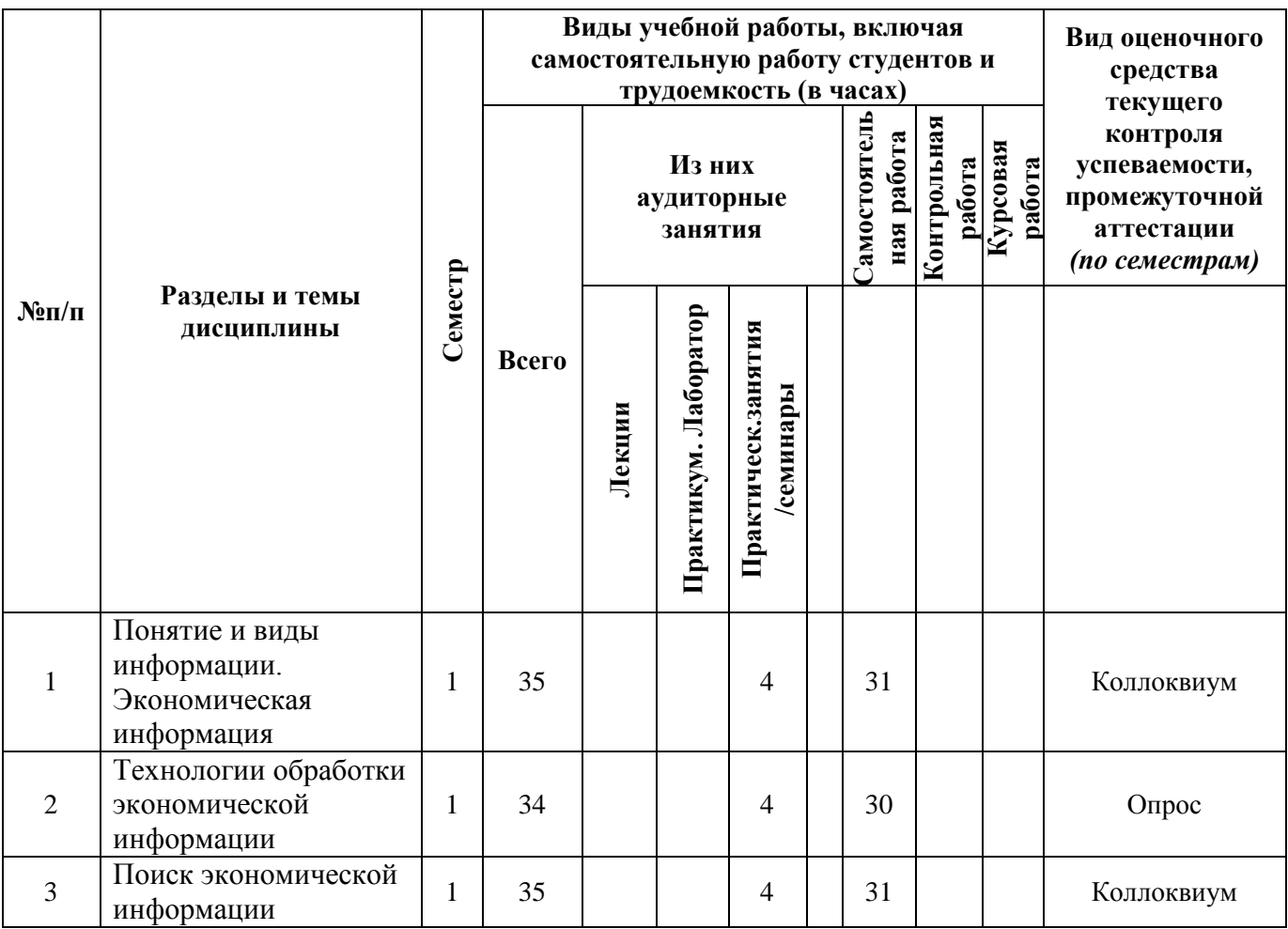

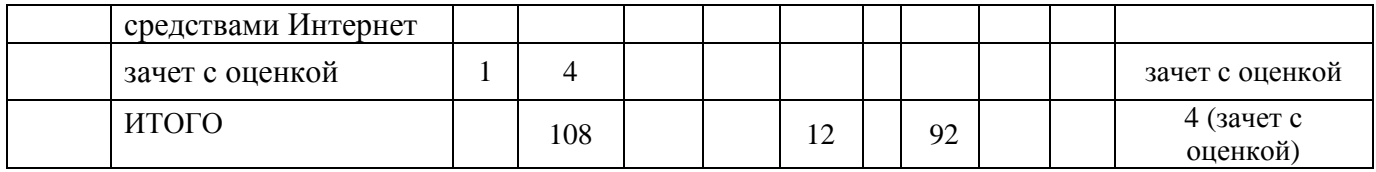

### **4.2 Содержание дисциплины, структурированное по разделам для очной формы обучения (для очно – заочной и заочной формы обучения- в соответствии с п.4.1)**

# **Тема 1. Понятие и виды информации. Экономическая информация**

Лекция 1: Понятие и виды информации. Экономическая информация Понятие и виды информации. Экономическая информация.

Практическое занятие 1: Понятие и виды информации. Экономическая информация Понятие и виды информации. Экономическая информация.

#### **Тема 2. Технологии обработки экономической информации**

Лекция 2: Технологии обработки экономической информации

Технология обработки текстовой информации. Технология обработки числовой и текстовой информации, представленной в табличном виде. Технология подготовки компьютерной презентации. Технология хранения и поиска информации. Система управления базами данных

Практическое занятие 2: Технологии обработки экономической информации

Технология обработки текстовой информации. Технология обработки числовой и текстовой информации, представленной в табличном виде. Технология подготовки компьютерной презентации. Технология хранения и поиска информации. Система управления базами данных

### **Тема 3. Поиск экономической информации средствами Интернет**

Лекция 3: Поиск экономической информации средствами Интернет

Общая характеристика сетевых технологий поиска и обработки информации. Классификация сетей. Классификация сетей.

Практическое занятие 3: Поиск экономической информации средствами Интернет

Общая характеристика сетевых технологий поиска и обработки информации. Классификация сетей. Классификация сетей.

### **5. Перечень учебно-методического обеспечения для самостоятельной работы обучающихся по дисциплине**

Одним из основных видов деятельности студента является самостоятельная работа, которая включает в себя изучение лекционного материала, учебников и учебных пособий, первоисточников, подготовку сообщений, выступления на практических занятиях, выполнение заданий преподавателя.

Методика самостоятельной работы предварительно разъясняется преподавателем и в последующем может уточняться с учетом индивидуальных особенностей студентов. Время и место самостоятельной работы выбираются студентами по своему усмотрению с учетом рекомендаций преподавателя.

Самостоятельную работу над дисциплиной следует начинать с изучения рабочей программы «Компьютерные технологии в экономической науке и производстве», которая содержит основные требования к знаниям, умениям и навыкам обучаемых. Обязательно следует вспомнить рекомендации преподавателя, данные в ходе лекционных и практических занятий. Затем – приступать к изучению отдельных тем в порядке, предусмотренном рабочей программой.

Получив представление об основном содержании темы, необходимо изучить материал с помощью учебников, других методических материалов, указанных в разделе 7 рабочей программы. Целесообразно составить краткий конспект или схему, отображающую смысл и связи основных понятий данной темы. Затем, как показывает опыт, полезно изучить выдержки из первоисточников. При желании можно составить их краткий конспект. Важным источником для освоения дисциплины являются ресурсы информационно-телекоммуникационной сети «Интернет». Обязательно следует записывать возникшие вопросы, на которые не удалось ответить самостоятельно.

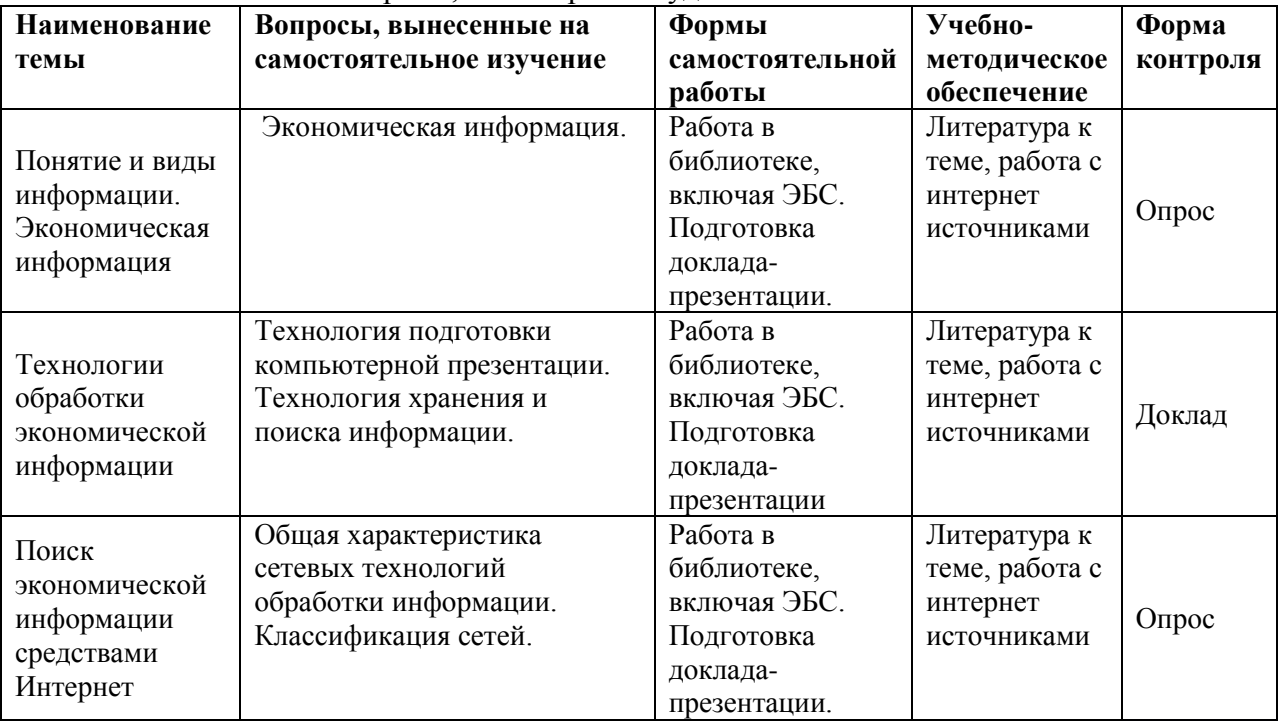

**6. Оценочные материалы для проведения промежуточной аттестации обучающихся по дисциплине «Компьютерные технологии в экономической науке и производстве».**

### **6.1. Описание показателей и критериев оценивания компетенций, описание шкал оценивания**

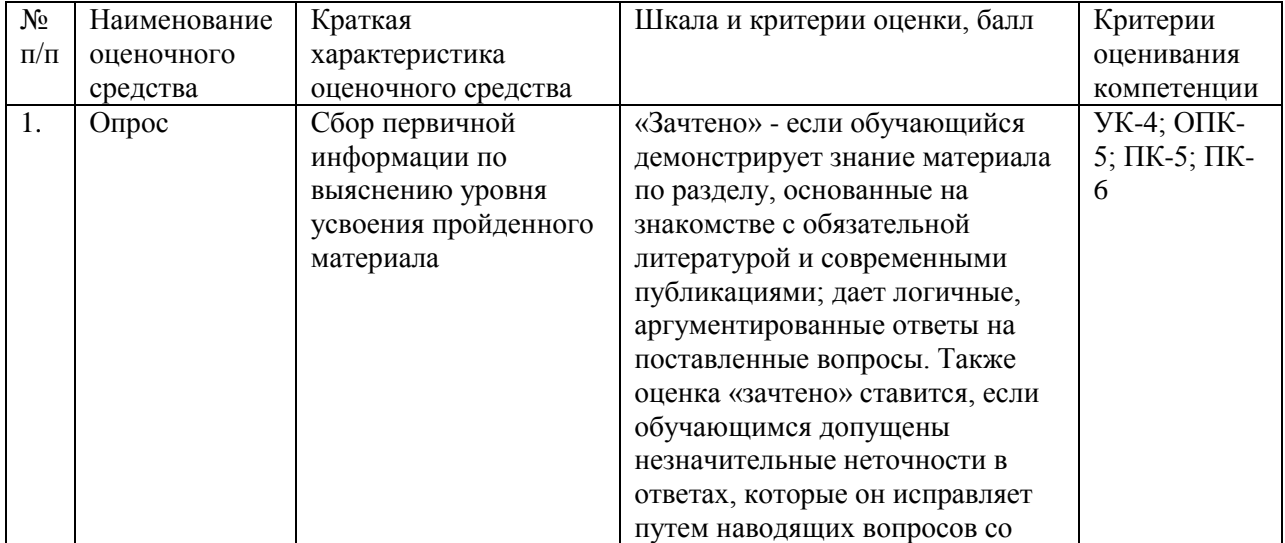

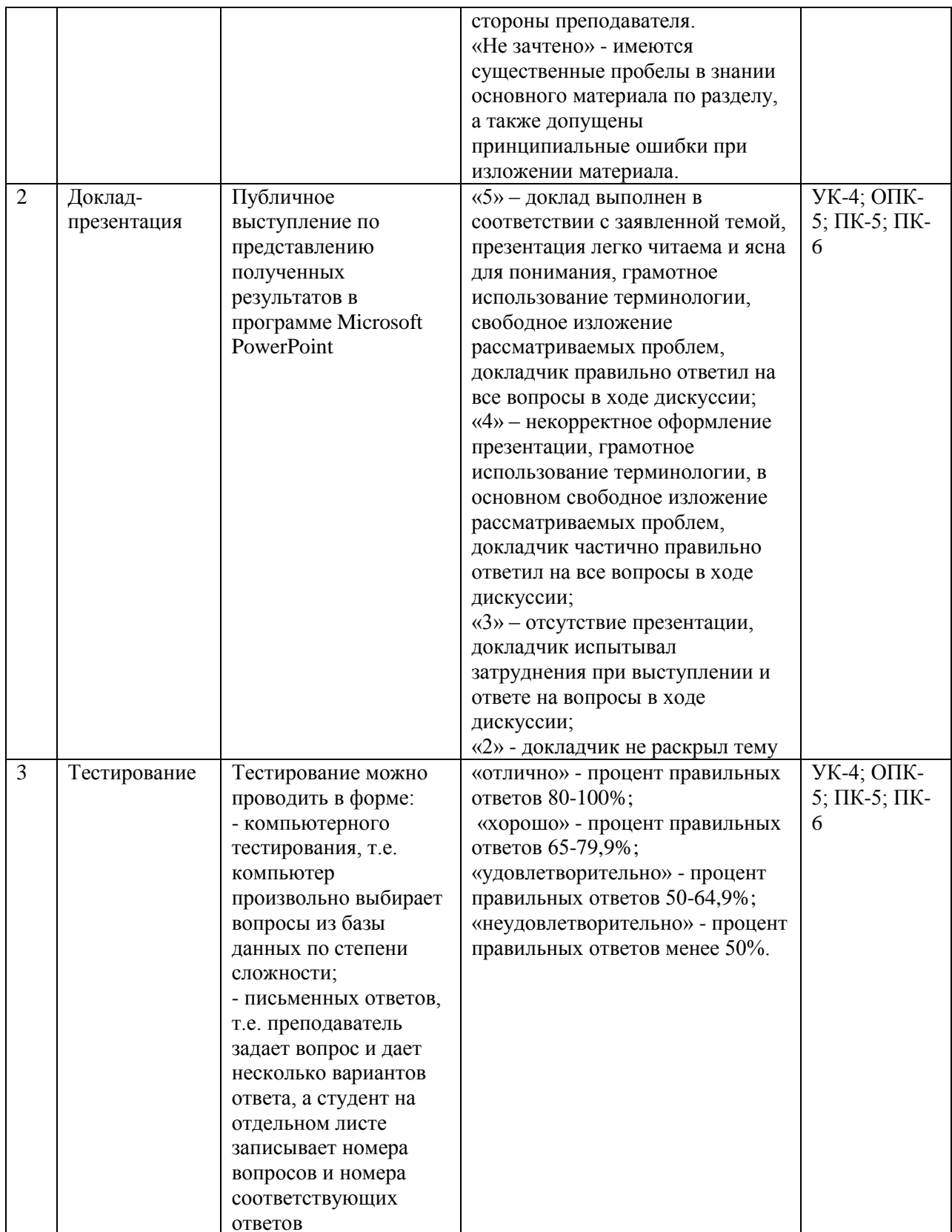

6.2. Методические материалы, определяющие процедуры оценивания знаний, умений, навыков и (или) опыта деятельности, характеризующих этапы<br>формирования компетенций в процессе освоения основной профессиональной образовательной программы

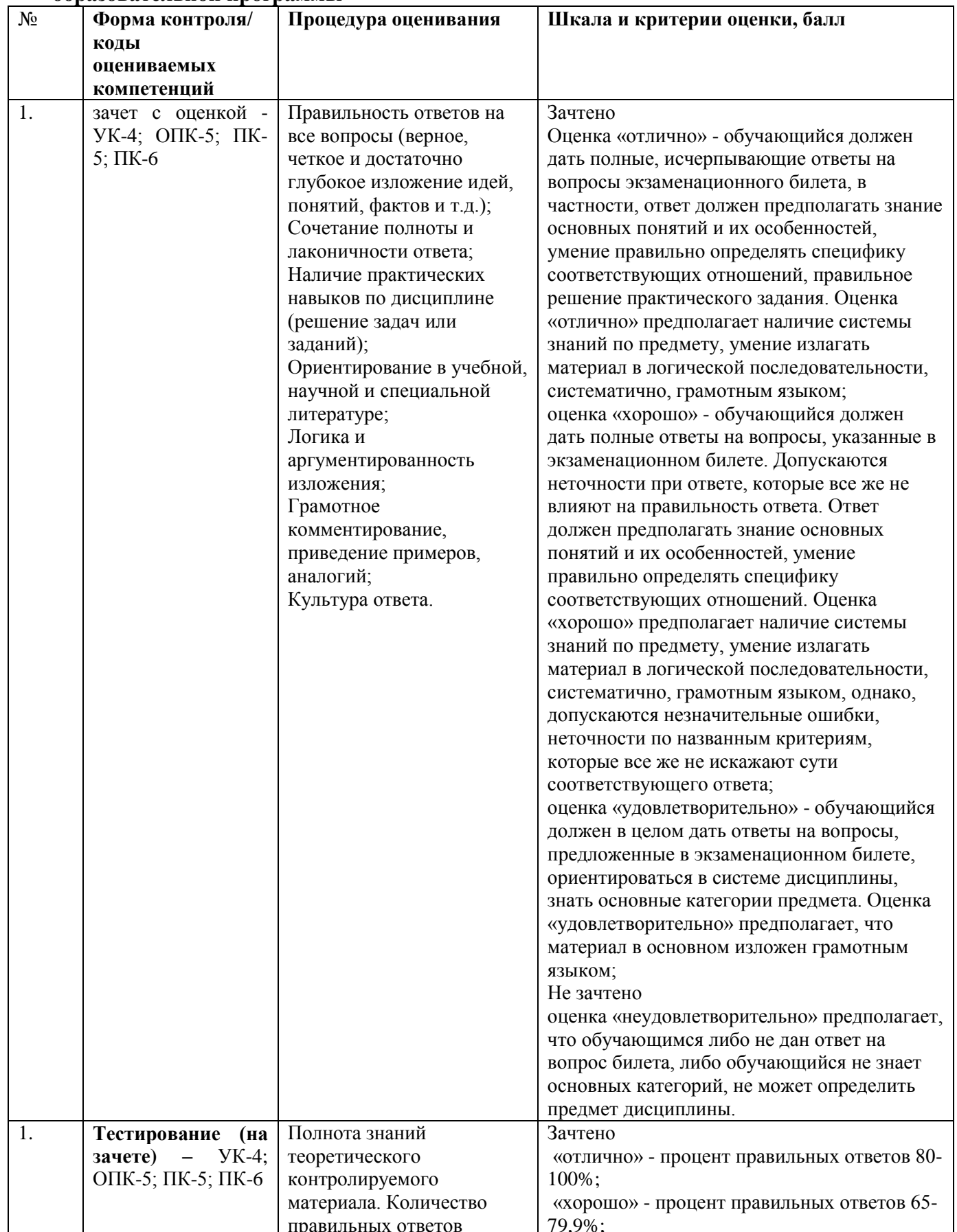

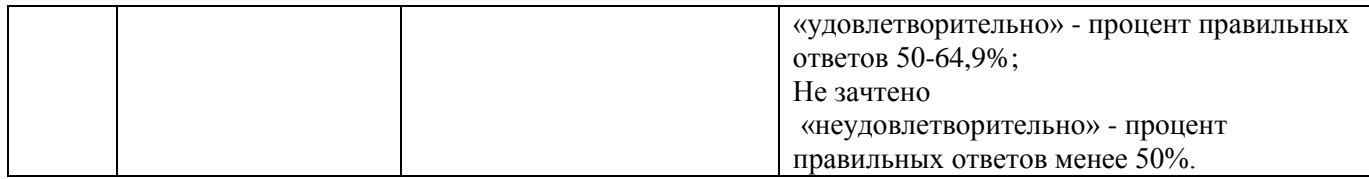

**6.3. Типовые контрольные задания или иные материалы, необходимые для процедуры оценивания знаний, умений, навыков и (или) опыта деятельности, характеризующих этапы формирования компетенций в процессе освоения основной профессиональной образовательной программы**

## **6.3.1. Примерные типовые задания для текущего контроля**

Контрольная работа учебным планом не предусмотрена

## **6.3.1.1. Примерная тематика реферативных обзоров**

- 1. Понятие и виды информации
- 2. Экономическая информация
- 3. Технологии обработки экономической информации
- 4. Технологии обработки текстовой информации.
- 5. Технология обработки числовой и текстовой информации, представленной в табличном виде.
- 6. Технология подготовки компьютерной презентации.
- 7. Технология хранения и поиска информации. Система управления базами данных.
- 8. Общая характеристика сетевых технологий поиска и обработки информации
- 9. Классификация сетей
- 10. Глобальная сеть Интернет

### **6.3.2. Типовые задания для проведения промежуточной аттестации обучающихся**

Промежуточная аттестация по дисциплине проводится в форме зачета с оценкой.

## **6.3.2.1. Типовые вопросы к зачету с оценкой**

- 1.Информация. Представление информации (числовой, текстовой, графической, звуковой) на компьютере. Единица информации.
- 2.Экономическая информация. Обработка экономической информации.
- 3.Для чего организуются компьютерные сети?
- 4.Имена и адреса компьютеров в Интернет.
- 5.Что такое универсальный указатель ресурсов (URL)?
- 6.Структура письма, посылаемого по электронной почте
- 7.Тестовые редакторы. Назначение и основные функции.
- 8.В чем различие режимов просмотра документа MS Word?
- 9.Использование автозамены, автокоррекции и орфографической проверки.
- 10. Повтор и отмена команд.
- 11. Возможности выделения фрагментов текста, копирования и вставки.
- 12. Вставка специальных символов.
- 13. Поиск по документу, в том числе специальных символов.
- 14. Форматирование стилями.
- 15. Использование стилей для сбора оглавления и указателей.
- 16. Типы объектов, включаемых в офисные приложения. Вставка объектов в колонтитулы.
- 17. Разметка страниц текстовых документов.
- 18. Электронные таблицы. Назначение и основные функции.
- 19. Будут ли цифры, вводимые в ячейку, восприниматься как текст, если ввести перед ними апостроф '?
- 20. Можно ли после ввода информации в ячейку не перемещаться вниз?
- 21. Способы удаления содержимого ячеек
- 22. Что необходимо сделать, чтобы текст на экране поместился в ячейку?
- 23. Как по умолчанию выравнивается при вводе в ячейку текст?
- 24. Как по умолчанию выравниваются при вводе в ячейку числа, формулы и даты?
- 25. Знаки арифметических и логических операций.
- 26. Таблицы истинности для функций И, ИЛИ.
- 27. Что такое абсолютный и относительный адрес ячейки?
- 28. Что обозначают символы ### в ячейке?
- 29. Синтаксис функций. Всегда ли аргументы заключаются в скобки? Какой символ используется в качестве разделителя аргументов?
- 30. Как установить связи между ячейками рабочей книги и между рабочими книгами?
- 31. Особенности ввода формулы массива.
- 32. Типы диаграмм и области их применения.
- 33. Что представляет собой каждый объект диаграммы?
- 34. Способы выделение элементов диаграммы.
- 35. Особенности форматирования всех объектов диаграмм.
- 36. Как добавить текстовое поле на диаграмму?
- 37. Можно ли создать диаграмму для несмежных интервалов?
- 38. Как добавить данные в диаграмму (значения и ряды)?
- 39. Итоговые функции.
- 40. Структура таблицы.
- 41. Особенности построения диаграмм по рассчитанным итогам.
- 42. Задание критериев пользователя в автофильтре.
- 43. Различия в использовании автофильтра и расширенного фильтра.
- 44. Понятие критерия отбора и способы его создания и использования.
- 45. Вычислительные сети. Структура ВС. Линии связи.
- 46. Internet. История создания. Основные принципы работы.
- 47. Возможности сети Internet. Поиск экономической информации в Интернет.

### **Примерные тестовые задания**

### *1. Задание*

Способность информации соответствовать нуждам (запросам) потребителя:

**релевантность**

полнота своевременность достоверность

### *2. Задание*

Директивные значения планируемых и контролируемых показателей бизнеспланирования на некоторый период в будущем (год, месяц, сутки и т.п.) составляют основу:

### **плановой (директивной) информации**

учетной информации нормативно-справочной информации отчетно-статистической информации

### 3. Задание

Последовательность системы обработки данных экономической информации

1: сбор, регистрация и перенос информации на машинные носители

2: передача информации в места ее хранения и обработки

3: ввод информации в компьютер, контроль ввода и компоновка в памяти компьютера

- 4: создание и ведение информационной базы
- 5: обработка данных для решения функциональных задач системы управления объектом

6: вывод информации в виде документов, таблиц и видеограмм, сигналов для прямого управления технологическими процессами, информации для связи с другими системами

7: организация, управление вычислительным процессом в локальных и глобальных вычислительных сетях

### 4. Задание

Текстовый редактор может использоваться для создания:

сообщений электронной почты; текстовых документов; простых рисунков; блок-схем; видеороликов

## 5. Задание

Соответствие между названиями ссылок в электронных таблицах и их представлением относительные и абсолютные  $A1+8A$2-(F2+C4)$ относительные и смешанные  $A1+$A2-(F$2+C4)$ 

абсолютные и смешанные

 $A$1+$A$1-(F$2+$C4)$  $$A$1+A$2-($F2+C4)$  $A1+8A$2-(F$2+C$4)$ 

## 6. Задание

Для записи звукового сопровождения на слайд Power Point используется команда:

Показ слайдов - звукозапись Сервис - звукозапись Вставка - объект Формат - формат прототипа - звукозапись

### 7. Задание

Системы управления базами данных (СУБД) позволяют:

вводить данные выбирать по запросу данные удалять различные данные изменять структуру файлов

### 8. Задание

Множество компьютеров, связанных каналами передачи информации и находящихся в пределах одного помешения, здания, называется...

локальной компьютерной сетью электронной почтой региональной компьютерной сетью глобальной компьютерной сетью

### 9. Задание

Схема физического соединения компьютеров в сети называется…

**топологией** протоколом маркером доменом

#### *10. Задание*

Компьютер, подключенный к сети Интернет, обязательно имеет…

**IP-адрес** Web-страницу доменное имя E-mail

#### **6.4. Методические материалы, определяющие процедуры оценивания знаний, умений, навыков и (или) опыта деятельности, характеризующих этапы формирования компетенций**

С целью определения уровня овладения компетенциями, закрепленными за дисциплиной, в заданные преподавателем сроки проводится текущий и промежуточный контроль знаний, умений и навыков каждого обучающегося. Все виды текущего контроля осуществляются на практических занятиях. Исключение составляет устный опрос, который может проводиться в начале или конце лекции в течение 15-20 мин. с целью закрепления знаний терминологии по дисциплине. При оценке компетенций принимается во внимание формирование профессионального мировоззрения, определенного уровня включѐнности в занятия, рефлексивные навыки, владение изучаемым материалом.

Процедура оценивания компетенций обучающихся основана на следующих стандартах:

1. Периодичность проведения оценки.

2. Многоступенчатость: оценка (как преподавателем, так и обучающимися группы) и самооценка обучающегося, обсуждение результатов и комплекс мер по устранению недостатков.

3. Единство используемой технологии для всех обучающихся, выполнение условий сопоставимости результатов оценивания.

4. Соблюдение последовательности проведения оценки.

**Текущая аттестация обучающихся**. Текущая аттестация обучающихся по дисциплине «Компьютерные технологии в экономической науке и производстве» проводится в соответствии с локальными нормативными актами ЧОУ ВО «ИНУПБТ» и является обязательной.

Текущая аттестация по дисциплине «Компьютерные технологии в экономической науке и производстве» проводится в форме опроса и контрольных мероприятий по оцениванию фактических результатов обучения обучающихся и осуществляется преподавателем дисциплины.

Объектами оценивания выступают:

1. учебная дисциплина (активность на занятиях, своевременность выполнения различных видов заданий, посещаемость всех видов занятий по аттестуемой дисциплине);

2. степень усвоения теоретических знаний в качестве «ключей анализа»;

3. уровень овладения практическими умениями и навыками по всем видам учебной работы;

4. результаты самостоятельной работы (изучение книг из списка основной и дополнительной литературы).

Активность обучающегося на занятиях оценивается на основе выполненных обучающимся работ и заданий, предусмотренных данной рабочей программой дисциплины.

Кроме того, оценивание обучающегося проводится на текущем контроле по дисциплине. Оценивание обучающегося на контрольной неделе проводится преподавателем независимо от наличия или отсутствия обучающегося (по уважительной или неуважительной причине) на занятии. Оценка носит комплексный характер и учитывает достижения обучающегося по основным компонентам учебного процесса за текущий период.

Оценивание обучающегося носит комплексный характер и учитывает достижения обучающегося по основным компонентам учебного процесса за текущий период с выставлением оценок в ведомости.

**Промежуточная аттестация обучающихся.** Промежуточная аттестация обучающихся по дисциплине проводится в соответствии с локальными нормативными актами ЧОУ ВО «ИНУПБТ» и является обязательной.

Промежуточная аттестация по дисциплине проводится в соответствии с учебным планом в период зачетно-экзаменационной сессии в соответствии с графиком проведения.

Обучающиеся допускаются к зачету с оценкой по дисциплине в случае выполнения им учебного плана по дисциплине: выполнения всех заданий и мероприятий, предусмотренных программой дисциплины.

Оценка знаний обучающегося на зачете с оценкой определяется его учебными достижениями в семестровый период и результатами текущего контроля знаний и выполнением им заданий.

Знания умения, навыки обучающегося на зачете с оценкой оцениваются как: зачтено: «отлично», «хорошо», «удовлетворительно» и не зачтено: «неудовлетворительно».

Основой для определения оценки служит уровень усвоения обучающимися материала, предусмотренного данной рабочей программой.

## **7. Перечень основной и дополнительной учебной литературы, необходимой для освоения дисциплины**

#### **а) основная учебная литература:**

1. Галиева, Н. В. Компьютерные технологии в науке, экономике и управлении : учебник / Н. В. Галиева, Ж. К. Галиев. — Москва : Издательский Дом МИСиС, 2017. — 131 c. — ISBN 978-5-906846-69-3. — Текст : электронный // Электронно-библиотечная система IPR BOOKS : [сайт]. — URL: https://www.iprbookshop.ru/98181.html

2. Меллер, Н. В. Информационные и компьютерные технологии в управлении проектом : учебное пособие / Н. В. Меллер, И. Ю. Некрасова. — Тюмень : Тюменский индустриальный университет, 2019. — 89 c. — ISBN 978-5-9961-1907-3. — Текст : электронный // Электронно-библиотечная система IPR BOOKS : [сайт]. — URL: https://www.iprbookshop.ru/101443.html

3. Башмакова, Е. И. Информатика и информационные технологии. Умный Excel 2016: библиотека функций : учебное пособие / Е. И. Башмакова. — Москва : Ай Пи Ар Медиа, 2020. — 109 c. — ISBN 978-5-4497-0516-7. — Текст : электронный // Электроннобиблиотечная система IPR BOOKS : [сайт]. — URL: https://www.iprbookshop.ru/94205.html

#### **б) дополнительная литература**

1. Батрова Р.Г. Информационные технологии в экономической среде [Электронный ресурс]: учебно-методическое пособие/ Батрова Р.Г., Юдина Н.М., Батров В.А.— Электрон. текстовые данные.— Оренбург: Оренбургский государственный университет, ЭБС АСВ, 2015.— 140 c.— Режим доступа: http://www.iprbookshop.ru/54116.— ЭБС «IPRbooks»

2. Подольский В.И. Компьютерные информационные системы в аудите [Электронный ресурс]: учебное пособие/ Подольский В.И., Щербакова Н.А., Комиссаров В.Л.— Электрон. текстовые данные.— М.: ЮНИТИ-ДАНА, 2012.— 163 c.— Режим доступа: http://www.iprbookshop.ru/10498.— ЭБС «IPRbooks»

3. Гаврилова, Т. А., Хорошевский В. Ф. Базы знаний интеллектуальных систем. СПб: Питер, 2000

4. Гордеев, А.В. Операционные системы. Учебник для ВУЗов (изд: 2). СПб: Питер, 2009 w

5. Гук, М.Ю. Аппаратные средства IBM PC: энциклопедия. (изд: 3). СПб.: Питер, 2008

6. Козырев, А.А. Информационные технологии в экономике и управлении, СПб.: Издательство Михайлова, 2001.

7. Соколова А.Н., Геращенко Н.И. Электронная коммерция: мировой и российский опыт. - М.: Открытые системы, 2000.

8. Стоцкий, Ю. Office 2007. Изучаем самостоятельно / Ю. Стоцкий, А. Васильев, И. Телина. - СПб.: Питер, 2008. - 524 c.

9. Дьяконов, В.П. Интернет. Настольная книга пользователя. - М.: СОЛОН-Р, 2002. - 656 с.

| Вид деятельности     | Методические указания по организации деятельности студента                                                                           |
|----------------------|----------------------------------------------------------------------------------------------------|
| Лекция               | Написание конспекта лекций: кратко, схематично, последовательно<br>положения,<br>фиксировать<br>основные<br>выводы,<br>формулировки, |
|                      | обобщения; помечать важные мысли, выделять ключевые слова,                                                                           |
|                      | термины. Проверка терминов, понятий с помощью энциклопедий,                                                                          |
|                      | словарей, справочников с выписыванием толкований в тетрадь.                                                                          |
|                      | Обозначить вопросы, термины, материал, который вызывает                                                                              |
|                      | трудности, пометить и попытаться найти ответ в рекомендуемой                                                                         |
|                      | литературе. Если самостоятельно не удается разобраться в                                                                             |
|                      | необходимо<br>сформулировать<br>материале,<br>вопрос<br>$\boldsymbol{\mathrm{M}}$<br>задать                                          |
|                      | преподавателю на консультации, на практическом занятии.                                                                              |
| Практические занятия | Проработка рабочей программы, уделяя особое внимание целям и                                                                         |
|                      | задачам, структуре и содержанию дисциплины. Конспектирование                                                                         |
|                      | источников. Работа с конспектом лекций, подготовка ответов к                                                                         |
|                      | контрольным вопросам, просмотр рекомендуемой литературы,                                                                             |
|                      | работа с текстом. Прослушивание аудио- и видеозаписей по                                                                             |
|                      | заданной теме, решение расчетно-графических заданий, решение                                                                         |
| Индивидуальные       | задач по алгоритму и др.<br>Знакомство с основной и дополнительной литературой, включая                                              |
| задания              | справочные издания, зарубежные источники, конспект основных                                                                          |
|                      | положений, терминов, сведений, требующихся для запоминания и                                                                         |
|                      | являющихся основополагающими в этой теме. Составление                                                                                |
|                      | аннотаций к прочитанным литературным источникам и др.                                                                                |
| Самостоятельная      | Самостоятельная работа проводится с целью: систематизации и                                                                          |
| работа               | закрепления полученных теоретических знаний и практических                                                                           |
|                      | умений обучающихся; углубления и расширения теоретических                                                                            |
|                      | знаний студентов; формирования умений использовать нормативную,                                                                      |
|                      | правовую, справочную документацию, учебную и специальную                                                                             |
|                      | литературу; развития познавательных способностей и активности                                                                        |
|                      | обучающихся:<br>инициативы,<br>творческой<br>самостоятельности,                                                                      |
|                      | ответственности,<br>формирование<br>организованности;                                                                                |
|                      | мышления, способностей<br>самостоятельности<br>саморазвитию,<br>$\mathbf{K}$                                                         |
|                      | формирования<br>совершенствованию<br>самоорганизации;<br>И                                                                           |
|                      | профессиональных<br>компетенций; развитию<br>исследовательских                                                                       |
|                      | умений обучающихся. Формы и виды самостоятельной работы:                                                                             |

**8. Методические указания для обучающихся по освоению дисциплины** 

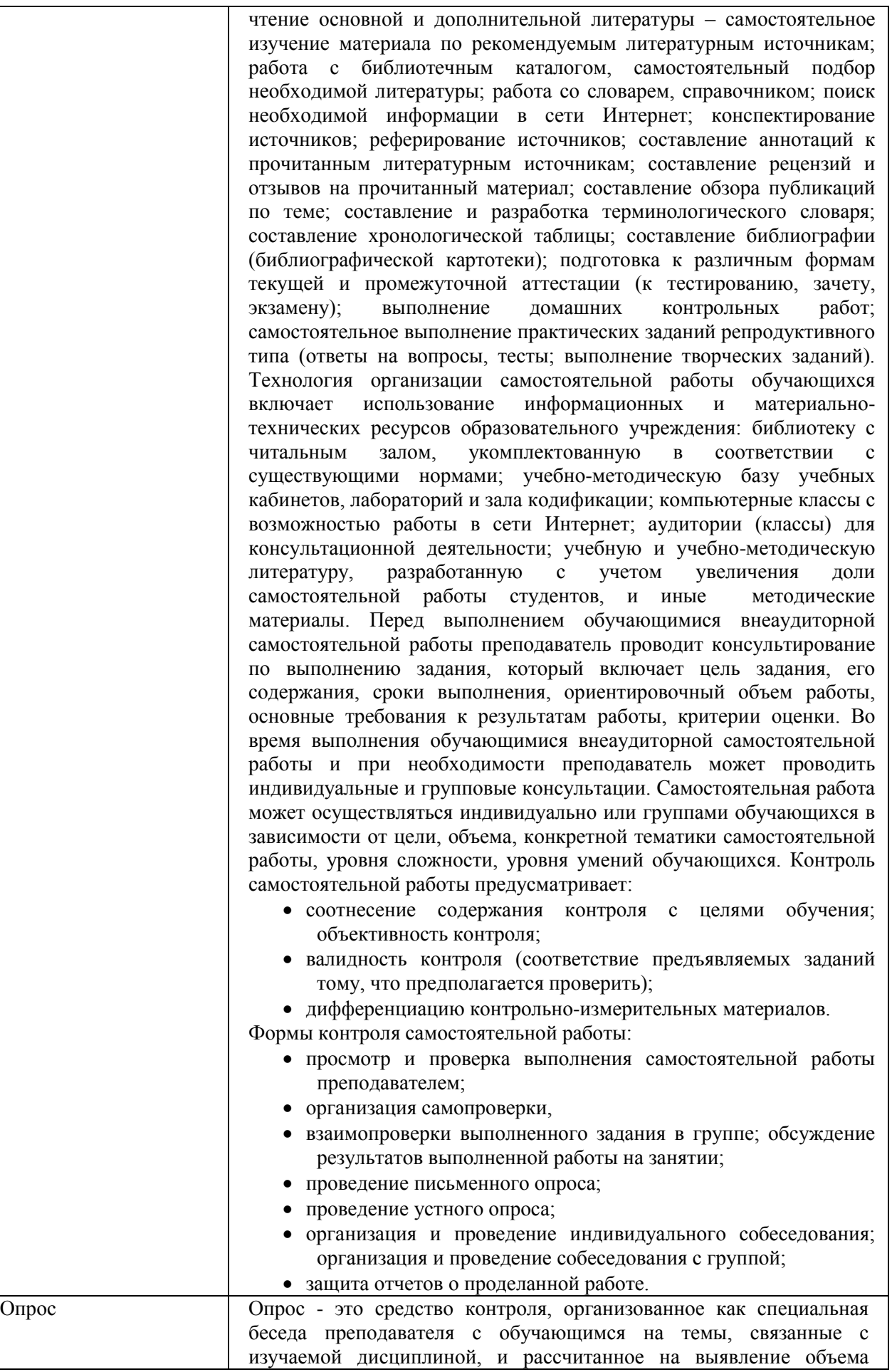

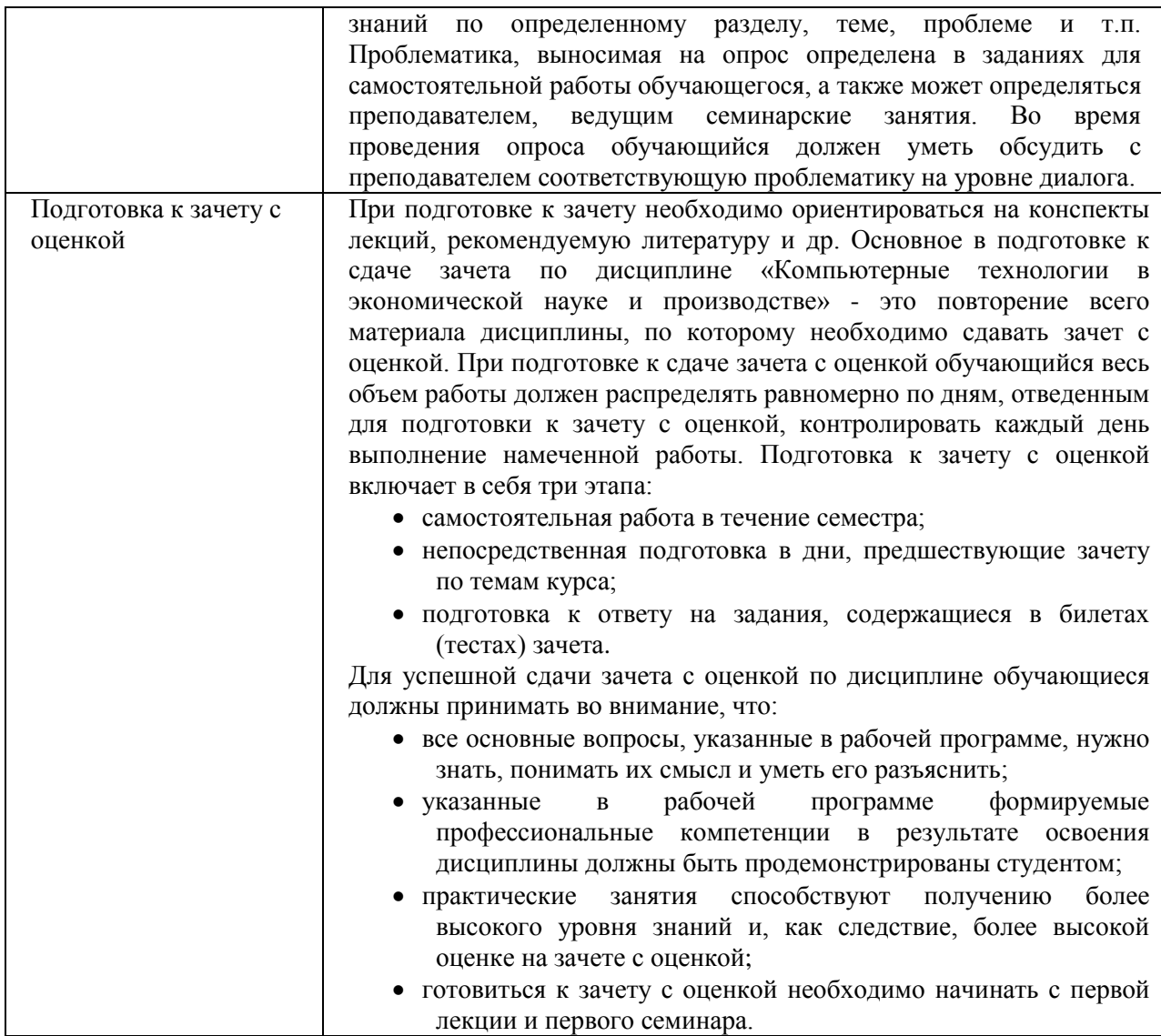

#### **9. Описание материально-технической базы, необходимой для осуществления образовательного процесса по дисциплине**

Реализация образовательного процесса по дисциплине **«**Компьютерные технологии в экономической науке и производстве**»** осуществляется в следующих аудиториях:

# **Компьютерный класс, лингафонный кабинет № 502, оснащенный оборудованием:**

офисный стол – 37 шт.; Офисный стул -4 шт.; Учебный стул – 31 шт.

ПК (оснащенный MS office, MS Project, MS Visio, Консультант + агент, 1С 8.2, Visual Studio, Adobe Finereader, Project Expert) – 13 шт. 4 Наушники с микрофоном – 13 шт.; Программное обеспечение Линко v.8.2 – 13 шт.; Стенд – 9 шт.

Для проведения **практических занятий** используется аудитория для семинарских и практических занятий **№ 308**, оснащенная оборудованием:

 Учебный стул - 28 шт.; Офисный стол - 1 шт.; Офисный стул - 1 шт.; Шкаф - 1 шт.; Стенд - 7 шт.; Учебная доска - 1шт.; Калькулятор - 15 шт.; Набор для «Математических дисциплин» - 1 компл.; Ноутбук - 1 шт.; Экран - 1 шт.; Учебный стол - 14 шт.; Проектор - 1 шт., Трибуна – 1 шт.

 Для **консультаций** используется аудитория для групповых и индивидуальных консультаций **№ 405,** оснащенная оборудованием:

 Учебный стол – 10 шт.; Студенческая лавка (на 3 посадочных места) – 10 шт.; Офисный стол -1 шт.; Офисный стул – 1 шт.; Стенд – 6 шт.; Учебная доска -1 шт.

 Для проведения **аттестаций** используется аудитория для текущего контроля и промежуточной аттестации **№ 608**, оснащенная оборудованием:

 Учебная доска – 1 шт.; Учебный стол – 16 шт.; Учебный стул – 32 шт.; Офисный стол - 1; шт.; Офисный стул – 1 шт.; Стенд – 10 шт.; Трибуна -1 шт.

 **Для самостоятельной работы студентов** используется аудитория **№ 305**, оснащенная оборудованием:

 Учебный стол – 12 шт.; Учебный стул – 24 шт.; Офисный стол – 1 шт.; Офисный стул – 1 шт.; Шкаф – 1 шт.; Стенд – 5 шт.; Учебная доска – 1 шт.; Ноутбук – 1 шт.; Принтер – 1 шт.

### **10. Перечень информационных технологий, используемых при осуществлении образовательного процесса по дисциплине, в том числе комплект лицензионного программного обеспечения, электронно-библиотечные системы, современные профессиональные базы данных и информационные справочные системы**

Обучающиеся обеспечены доступом к электронной информационнообразовательной среде Университета из любой точки, в которой имеется доступ к сети «Интернет», как на территории организации, так и вне ее.

#### **10.1 Лицензионное программное обеспечение:**

- 1. Microsoft office
- 2. Microsoft Windows 7
- 3. Kaspersky Endpoint Security

#### **10.2. Электронно-библиотечная система:**

Электронная библиотечная система (ЭБС): http://www.iprbookshop.ru/

#### **10.3. Современные профессиональные баз данных:**

- 1. Официальный интернет-портал базы данных правовой информации [http://pravo.gov.ru](http://pravo.gov.ru/)
- 2. Портал "Информационно-коммуникационные технологии в образовании" [http://www.ict.edu.ru](http://www.ict.edu.ru/)
- 3. Научная электронная библиотека<http://www.elibrary.ru/>
- 4. Национальная электронная библиотека<http://www.nns.ru/>
- 5. Электронные ресурсы Российской государственной библиотеки <http://www.rsl.ru/ru/root3489/all>
- 6. Web of Science Core Collection политематическая реферативнобиблиографическая и наукометрическая (библиометрическая) база данных — [http://webofscience.com](http://webofscience.com/)
- 7. Полнотекстовый архив ведущих западных научных журналов на российской платформе Национального электронно-информационного консорциума (НЭИКОН) [http://neicon.ru](http://neicon.ru/)
- 8. Базы данных издательства Springer [https://link.springer.com](https://link.springer.com/)
- 9. [www.minfin.ru](http://www.minfin.ru/) Сайт Министерства финансов РФ
- 10. [http://gks.ru](http://gks.ru/) Сайт Федеральной службы государственной статистики
- 11. [www.skrin.ru](http://www.skrin.ru/) База данных СКРИН (крупнейшая база данных по

российским компаниям, отраслям, регионам РФ)

- 12. [www.cbr.ru](http://www.cbr.ru/) Сайт Центрального Банка Российской Федерации
- 13. http://moex.com/ Сайт Московской биржи
- 14. [www.fcsm.ru](http://www.fcsm.ru/) Официальный сайт Федеральной службы по финансовым рынкам (ФСФР)
- 15. www.rbc.ru Сайт РБК («РосБизнесКонсалтинг» ведущая российская компания, работающая в сферах масс-медиа и информационных технологий)
- 16. [www.expert.ru](http://www.expert.ru/) Электронная версия журнала «Эксперт»
- 17. http://ecsn.ru/ «Экономические науки»

#### **10.4. Информационные справочные системы:**

- 1. Информационно-правовая система «Консультант+»
- 2. Информационно-справочная система «LexPro»
- 3. Портал Федеральных государственных образовательных стандартов высшего образования [http://fgosvo.ru](http://fgosvo.ru/)
- 4. [www.garant.ru](http://www.garant.ru/) Информационно-правовая система Гарант

#### **11. Особенности реализации дисциплины для инвалидов и лиц с ограниченными возможностями здоровья**

Для обеспечения образования инвалидов и обучающихся с ограниченными возможностями здоровья по личному заявлению обучающегося разрабатывается адаптированная образовательная программа, индивидуальный учебный план с учетом особенностей их психофизического развития и состояния здоровья, в частности применяется индивидуальный подход к освоению дисциплины, индивидуальные задания: рефераты, письменные работы и, наоборот, только устные ответы и диалоги, индивидуальные консультации, использование диктофона и других записывающих средств для воспроизведения лекционного и семинарского материала.

В целях обеспечения обучающихся инвалидов и лиц с ограниченными возможностями здоровья библиотека комплектует фонд основной учебной литературой, адаптированной к ограничению их здоровья, предоставляет возможность удаленного использования электронных образовательных ресурсов, доступ к которым организован в ЧОУ ВО «ИНУПБТ». В библиотеке проводятся индивидуальные консультации для данной категории пользователей, оказывается помощь в регистрации и использовании сетевых и локальных электронных образовательных ресурсов, предоставляются места в читальном зале, оборудованные программами невизуального доступа к информации, экранными увеличителями и техническими средствами усиления остаточного зрения: Microsoft Windows 7, Центр специальных возможностей, Экранная лупа; MicrosoftWindows 7, Центр специальных возможностей, Экранный диктор; MicrosoftWindows 7, Центр специальных возможностей, Экранная клавиатура; экранная лупа OneLoupe; речевой синтезатор «Голос».